## HURRICANE MARIA CAPACITY BUILDING PROGRAM

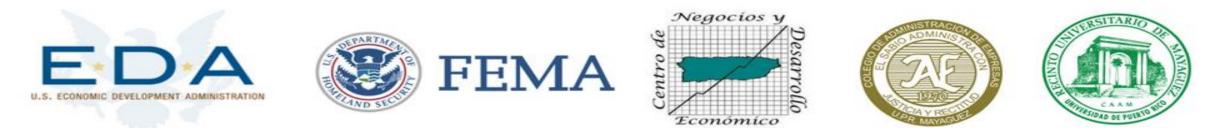

Grants.gov

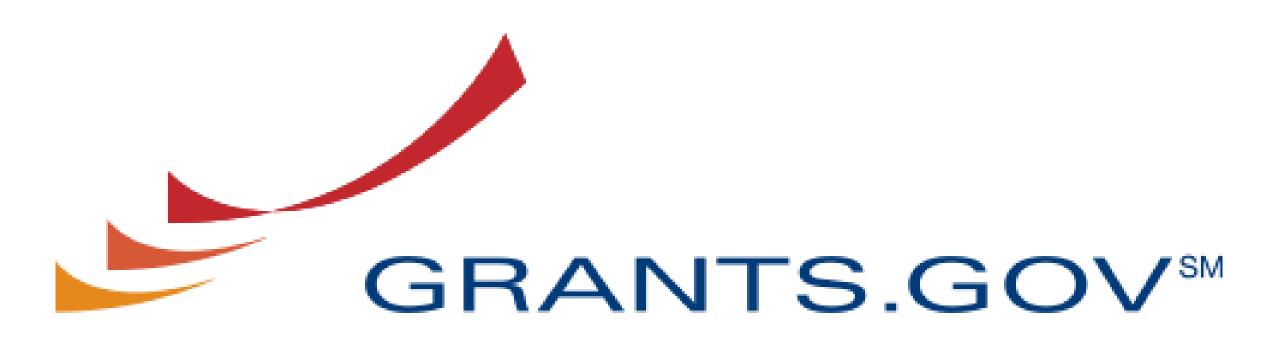

## FIND. APPLY. SUCCEED.\*\*

Part 2

# **Benefits of Workspace**

- Multiple users can concurrently complete the application form
- Reuse/Copy existing Workspace forms
- Validations allows applicant to correct application errors prior to submission.
- Collaborate with users external to your organization
- Sponsor changes to forms are immediate reflected in Workspace

# **Complete Forms**

## • Webform

- Online with a browser (Chrome is not the preferred browser)
- Autosaved every five minutes
- Required fields to complete are marked with an asterisk \*

## • PDF Forms

- Download and complete offline
- After completed, must be uploaded.
- Required fields to complete are marked yellow
- Reuse Forms from another workspace application
  - Search for the desired workspace and select the form to reuse
  - Form must have same title and version number

|           | 1                                   |                                                                             |                        |                                                                    |                         |                     |                                                     |                    |                      | HELP   MY                               |         | OGOUT |
|-----------|-------------------------------------|-----------------------------------------------------------------------------|------------------------|--------------------------------------------------------------------|-------------------------|---------------------|-----------------------------------------------------|--------------------|----------------------|-----------------------------------------|---------|-------|
|           | GRANTS.G                            | SOV™                                                                        |                        |                                                                    |                         |                     | SEAR                                                | CH: Grant Op       | portunities 🗧 Enter  | Keyword                                 |         | GO    |
| FIND. API | PLY. SUCCEED."                      |                                                                             |                        |                                                                    |                         |                     |                                                     |                    |                      |                                         |         |       |
| HOME      | LEARN GRANTS                        | SEARCH GRANTS                                                               | APPLICANTS - GI        | RANTORS -                                                          | SYSTEM-T                | TO-SYSTEM▼          | FORMS -                                             |                    | SUPPORT -            |                                         |         |       |
| GRANTS.C  | GOV 〉 Applicants 〉                  | Manage Workspace                                                            |                        |                                                                    |                         |                     |                                                     |                    |                      |                                         |         |       |
| MANA      | AGE WORKS                           | PACE                                                                        | Created                | Fill Out F                                                         | orms                    | Complete and        | Notify AOR                                          | Submit             | Agency Reco          | eived                                   | «Back   | 0     |
|           | FY 2018 EDA Dis<br>Department of Co | TER - PKG00240451<br>aster Supplemental<br>ommerce<br>opment Administration | AOF                    | ng Name: Testin<br>Space ID: WS0<br>R Status: Orga<br>Somer: Evely | 0207819<br>nization has | Work<br>AOR Last Su | cspace Status:<br>ubmitted Date:<br>cpiration Date: |                    |                      | Opening Date:<br>Closing Date:<br>DUNS: | -       | 00    |
| FORMS     | VIEW APPLICATIO                     | N ATTACHMENTS                                                               | PARTICIPANTS           | ACTIVITY                                                           | DETAILS                 |                     |                                                     |                    |                      |                                         |         |       |
|           | sly generated Application           | n/Form Views including Att                                                  | achments are available | by clicking Dow                                                    | nload on the            | REQUEST rows        | . For an update                                     | d view click the F | Request action on th | _                                       |         | 2     |
| Аррію     |                                     |                                                                             |                        |                                                                    |                         |                     |                                                     |                    |                      |                                         |         |       |
| ADDL      | Forr                                | m Name / Request Status                                                     |                        | Reque                                                              | ested By                | Reques              | ted Date/Time                                       | Cor                | mpleted Date/Time    | Request                                 | Actions |       |
| AFFLI     | OATION. ALL FORMS                   |                                                                             |                        |                                                                    |                         |                     |                                                     |                    |                      | Request                                 | View    |       |
| FORM      | : Application for Federa            | al Assistance (SF-424) [V                                                   | /2.1]                  |                                                                    |                         |                     |                                                     |                    |                      | Request                                 | View    |       |
| FORM      | : ED-900P Proposal for              | EDA Assistance [V1.0]                                                       |                        |                                                                    |                         |                     |                                                     |                    |                      | Request                                 | View    |       |
| FORM      | : Budget Information fo             | r Non-Construction Prog                                                     | grams (SF-424A) [V1.0] | 1                                                                  |                         |                     |                                                     |                    |                      | Request                                 | View    |       |

CONNECT WITH US: VIG HEALTH & HUMAN SI COMMUNITY: USA.g

View Application TabGenerate complete Application Forms and attachments

GRANTS.GOV Applicant Support 1-800-518-4726 support@grants.gov

|                                       |                                        |                       | HELP   MY ACCOUNT   LOGOUT |               |                 |               |                    |              |                             |                                      |    |
|---------------------------------------|----------------------------------------|-----------------------|----------------------------|---------------|-----------------|---------------|--------------------|--------------|-----------------------------|--------------------------------------|----|
|                                       | GRANTS.GC                              | DV™                   |                            |               |                 |               | SEAR               | CH: Grant Op | portunities 🖨 Enter Keyword |                                      | GO |
| FIND. APPI                            | LY. SUCCEED."                          |                       |                            |               |                 |               |                    |              |                             |                                      |    |
| HOME                                  | LEARN GRANTS S                         | EARCH GRANTS          | APPLICANTS -               | GRANTORS -    | SYSTEM-         | TO-SYSTE      | M- FORMS -         | CONNECT -    | SUPPORT -                   |                                      |    |
| GRANTS.GO                             | OV 〉 Applicants 〉 <i>Ma</i>            | nage Workspace        |                            |               |                 |               |                    |              |                             |                                      |    |
| MANA                                  | GE WORKSPA                             | <b>ACE</b>            | Created                    | Fill Ou       | t Forms         | Comple        | te and Notify AOR  | Submit       | Agency Received             | «Back                                | 0  |
|                                       |                                        |                       |                            |               |                 |               |                    |              |                             |                                      |    |
| A A A A A A A A A A A A A A A A A A A | EDA-2018-DISASTE                       | er Supplemental       | Application Fil            | -             | •               | ining [Edit N | -                  | Marrie       | Quanting De                 | hay Are 40, 0040                     |    |
|                                       | Department of Com<br>Economic Developm |                       |                            | kspace ID: W  | rganization has |               | Workspace Status   |              |                             | te: Apr 10, 2018<br>te: Apr 10, 2022 |    |
| BO STATES OF A                        |                                        | Ţ                     |                            | ce Owner: Ev  | -               |               | AM Expiration Date |              | -                           | IS: 17530326200                      | 00 |
| FORMS                                 | VIEW APPLICATION                       | ATTACHMENTS           | PARTICIPANTS               | ACTIVITY      | DETAILS         |               |                    |              |                             |                                      |    |
|                                       |                                        |                       |                            |               |                 |               |                    |              |                             |                                      | 0  |
|                                       |                                        |                       |                            |               |                 |               |                    |              |                             |                                      |    |
| Attachr                               | nents:                                 |                       |                            |               |                 |               |                    |              |                             |                                      |    |
|                                       |                                        | Form Name / A         | ttachment File Name (      | Click to Down | load PDF Attac  | chments)      |                    |              | File Size                   |                                      |    |
| FORM:                                 | Application for Federal A              | ssistance (SF-424) [V | /2.1]                      |               |                 |               |                    |              |                             |                                      |    |
| FORM:                                 | ED-900P Proposal for ED                | A Assistance [V1.0]   |                            |               |                 |               |                    |              |                             |                                      |    |
| FORM:                                 | Budget Information for N               | Ion-Construction Prog | grams (SF-424A) [V1.       | 0]            |                 |               |                    |              |                             |                                      |    |
|                                       |                                        |                       |                            |               |                 |               |                    |              |                             |                                      |    |
|                                       |                                        |                       |                            |               |                 |               |                    |              |                             |                                      |    |

CONNECT WITH US: So Blog Twitter VouTube Alerts RSS | P XML Extract Adobe Reader Reader Reade

GRANTS.GOV Applicant Support 1-800-518-4726 support@grants.gov

| GRANTS.GOV                                                                                                    | <b>J</b> SM                                                                                                    |                   |                  | SEARCH: Grant Opportuni    | HELP   MY ACCOUNT   LOGOUT          |  |  |  |  |  |
|----------------------------------------------------------------------------------------------------|----------------------------------------------------------------------------------------------------|-------------------|------------------|----------------------------|-------------------------------------|--|--|--|--|--|
| HOME LEARN GRANTS SEAF                                                                                                    | RCH GRANTS APPLICANTS -                                                                                                    | GRANTORS - SYSTEM | 1-TO-SYSTEM FOR  |                            | PORT -                              |  |  |  |  |  |
| GRANTS.GOV ) Applicants ) Manag                                                                                                    | GRANTS.GOV > Applicants > Manage Workspace                                                                                                    |                   |                  |                            |                                     |  |  |  |  |  |
| MANAGE WORKSPACE Created Fill Out Forms Complete and Notify AOR Submit Agency Received «Back ?                                                                                                    |                                                                                                    |                   |                  |                            |                                     |  |  |  |  |  |
| EDA-2018-DISASTER - PKG00240451   FY 2018 EDA Disaster Supplemental   Department of Commerce   conomic Development Administration   AOR Status: Workspace Owner: Evelyn Albino SAM Expiration Date: Apr 19, 2019 DUNS: 1753032620000 |                                                                                                    |                   |                  |                            |                                     |  |  |  |  |  |
| FORMS VIEW APPLICATION                                                                                                    | ATTACHMENTS PARTICIPANTS                                                                                                    | ACTIVITY DETAILS  |                  |                            |                                     |  |  |  |  |  |
| Workspace Participants:<br>1-5 of 5 Records                                                                                                    |                                                                                                    | Expo              | rt Detailed Data | Add from Workspace Organia | zation » Add by Username » ?        |  |  |  |  |  |
| Username 🗘 Participant N                                                                                                    | Name 🗘 Phone Number 🗘                                                                                                    | Email Address 💠   | Form Access 💠    | Authorized to Submit 🗘     | Actions                             |  |  |  |  |  |
| dsuleiman David Suleiman                                                                                                    |                                                                                                    |                   | All              | Yes                        | Remove   Make Owner   Manage Access |  |  |  |  |  |
| eliadiz Eliadiz Loperena                                                                                                    | a-Lorenzo                                                                                                    |                   | All              | No                         | Remove   Make Owner   Manage Access |  |  |  |  |  |
| ealbino Evelyn Albino                                                                                                    |                                                                                                    |                   | All              | No                         | Remove   Make Owner   Manage Access |  |  |  |  |  |
| hsegarra Hector Segarra                                                                                                    |                                                                                                    |                   | All              | No                         | Remove   Make Owner   Manage Access |  |  |  |  |  |
| josevega18 Jose I Vega                                                                                                    |                                                                                                    |                   | All              | No                         | Remove   Make Owner   Manage Access |  |  |  |  |  |
|                                                                                                    |                                                                                                    |                   |                  |                            |                                     |  |  |  |  |  |
| HEALTH & HUMAN SERVICES: HHS.gov   E                                                                                                    | DNNECT WITH US: 🔂 Blog 🔽 Twitter 🕨 YouTube 🕒 Alerts 🔊 RSS   🛃 XML Extract 🔎 Get Adobe Reader 🗗 GRANTS.GOV Applicant Support<br>EALTH & HUMAN SERVICES: HHS.gov   EEOC / No Fear Act   Accessibility   Privacy   Disclaimers   Site Map<br>1-800-518-4726<br>DMMUNITY: USA.gov   WhiteHouse.gov   USAspending.gov   SBA.gov   CFDA.gov   SAM.gov   DUNS Request 🖓   Report Fraud |                   |                  |                            |                                     |  |  |  |  |  |

|             |                                                                                                    |                                                                                 |           |                                                                                              |                                |                                                                      |                                  | LP   MY ACCOUNT   LOGOUT                                            |  |
|-------------|----------------------------------------------------------------------------------------------------|---------------------------------------------------------------------------------|-----------|----------------------------------------------------------------------------------------------|--------------------------------|----------------------------------------------------------------------|----------------------------------|---------------------------------------------------------------------|--|
|             | GRANTS.C                                                                                                    | GOV™                                                                            |           |                                                                                              |                                | SEARCH: Grant C                                                      | Dpportunities   Enter Keyword    | GO                                                                  |  |
| FIND. APPL  | LY. SUCCEED."                                                                                                    |                                                                                 |           |                                                                                              |                                |                                                                      |                                  |                                                                     |  |
| HOME        | LEARN GRANTS                                                                                                    | SEARCH GRANTS                                                                   | APPLICANT | GRANTORS - SY                                                                                | STEM-TO-SYSTEM                 | FORMS - CONNECT -                                                    | SUPPORT -                        |                                                                     |  |
| GRANTS.GO   | GRANTS.GOV > Applicants > Manage Workspace                                                                                                    |                                                                                 |           |                                                                                              |                                |                                                                      |                                  |                                                                     |  |
| MANA        | MANAGE WORKSPACE Created Fill Out Forms Complete and Notify AOR Submit Agency Received «Back                                                                                                    |                                                                                 |           |                                                                                              |                                |                                                                      | «Back ?                          |                                                                     |  |
|             | FY 2018 EDA Dis<br>Department of C                                                                                                    | STER - PKG00240451<br>saster Supplemental<br>commerce<br>lopment Administration |           | ation Filing Name: Testing E<br>Workspace WS0020<br>AOR Sta Workspa<br>Vorkspace Ow Evelyn A | 7534 Worl<br>ce has AOR Last S | kspace Status: New<br>ubmitted Date:<br>xpiration Date: Apr 19, 2019 | Closing                          | g Date: Apr 10, 2018<br>g Date: Apr 10, 2022<br>DUNS: 1753032620000 |  |
| FORMS       | VIEW APPLICATIO                                                                                                    | ON ATTACHMENTS                                                                  | PARTICIP  | ANTS ACTIVITY DE                                                                             | TAILS                          |                                                                      |                                  |                                                                     |  |
|             | pace Activity:<br>Records                                                                                                    |                                                                                 |           |                                                                                              |                                |                                                                      | Export                           | Detailed Data ?                                                     |  |
|             | Timestamp 🔻                                                                                                    | Category 🗘                                                                      | Action 🗘  | Performed On 🔤                                                                               | Performed By 🗘                 |                                                                      | Details ≎                        |                                                                     |  |
| Sep 19,     | 2018 11:01:14 AM ED                                                                                                    | T Participant                                                                   | Added     | Jose I Vega                                                                                  | Evelyn Albino                  | Roles: Workspace Manager                                             | r; Form Access: All Forms includ | ling Budget                                                         |  |
| Sep 19,     | 2018 11:01:14 AM ED                                                                                                    | T Participant                                                                   | Added     | Eliadiz Loperena-Lorenzo                                                                     | Evelyn Albino                  | Roles: Workspace Manager                                             | r; Form Access: All Forms includ | ling Budget                                                         |  |
| Sep 19,     | 2018 11:01:14 AM ED                                                                                                    | T Participant                                                                   | Added     | David Suleiman                                                                               | Evelyn Albino                  | Roles: Expanded AOR; For                                             | m Access: All Forms including B  | Budget                                                              |  |
| Sep 19,     | 2018 11:01:14 AM ED                                                                                                    | T Participant                                                                   | Added     | Hector Segarra                                                                               | Evelyn Albino                  | Roles: Workspace Manager                                             | r; Form Access: All Forms includ | ling Budget                                                         |  |
| Sep 19,     | 2018 10:59:45 AM ED                                                                                                    | T Workspace                                                                     | Created   | WS00207534                                                                                   | Evelyn Albino                  | Testing EDA                                                          |                                  |                                                                     |  |
| 1-5 of 5    | 1-5 of 5 Records       Activity Tab         • Activity Tracking to Monitor Changes to Application Forms                                                                                                    |                                                                                 |           |                                                                                              |                                |                                                                      |                                  |                                                                     |  |
| HEALTH & HU | DNNECT WITH US: 🔊 Blog 🔽 Twitter ▶ YouTube 🔄 Alerts 🔊 RSS   💀 XML Extract 📙 Get Adobe Reader 🖓 GRANTS.GOV Applicant Support<br>ALTH & HUMAN SERVICES: HHS.gov   EEOC / No Fear Act   Accessibility   Privacy   Disclaimers   Site Map<br>MMUNITY: USA.gov   WhiteHouse.gov   USAspending.gov   SBA.gov   CFDA.gov   SAM.gov   DUNS Request 🖓   Report Fraud support@grants.gov |                                                                                 |           |                                                                                              |                                |                                                                      |                                  |                                                                     |  |

| Status BAR         | MANAGE WORKSPACE                                                                                                    |                                                                                           | Created V                                                                        | Forms Passed 🛛 Comp                                                                                  | leted and Notified AOR                                                                | Submitted                                                                            | Agency Received                 | «Back                                                              | 1                                                            |   |
|--------------------|----------------------------------------------------------------------------------------------------|-------------------------------------------------------------------------------------------|----------------------------------------------------------------------------------|----------------------------------------------------------------------------------------------------|---------------------------------------------------------------------------------------|--------------------------------------------------------------------------------------|---------------------------------|--------------------------------------------------------------------|--------------------------------------------------------------|---|
|                    | A COMPANY OF COMPANY OF COMPANY O | FY 2018 EDA Di<br>Department of (                                                         | STER - PKG00240448<br>isaster Supplemental<br>Commerce<br>lopment Administration | Workspace                                                                                            | ime: J. Vega - EDA-Disaster<br>e ID: WS001 2<br>tus: Organi: I has AOR<br>ner: Jose I | Relief [Edit Name]<br>Workspace Status<br>Last Submitted Date<br>SAM Expiration Date | : Jun 29, 2018                  | Closing I                                                          | Date: Apr 10, 2018<br>Date: Apr 10, 2022<br>JNS: 17530326200 |   |
|                    | FORMS                                                                                                    | VIEW APPLICATI                                                                            | ON ATTACHMENTS                                                                   | PARTICIPANTS ACT                                                                                     | IVITY DETAILS                                                                         |                                                                                      |                                 |                                                                    |                                                              |   |
|                    | Package<br>C<br>Compet<br>ID –<br>Co                                                                                                    | FDA: 11.307 – Ec<br>tition<br>Title: NON-CONS<br>ntact This Notice<br>ation: disasters oc |                                                                                  | nce<br>Instruction Full Application<br>FO) is for regions that have<br>7 only. If you have a project | RSITY OF PUERTO RICO                                                                  | ignation as a result of Hu                                                           | 06, 2018<br>ricanes Harvey, Irr | na, and Maria, and of wildfires<br>der the Stafford Act, please co |                                                              |   |
| Tracking<br>Number | Workspa                                                                                                    | ce Grant Trackin                                                                          | a Numbers:                                                                       |                                                                                                    |                                                                                       |                                                                                      |                                 | Export D                                                           | etailed Data                                                 | 2 |
|                    | 1-1 of 1 Re<br>Grants<br>Numb                                                                                                    | ecords<br>s.gov<br>ber T                                                                  | Date/Time<br>Received IIIIIIIIIIIIIIIIIIIIIIIIIIIIIIIIIIII                       | Status \$                                                                                            | Status Date<br>Jul 02, 2018 09:13:03 Al                                               |                                                                                      |                                 | ency Tracking Number 🗘                                             |                                                              |   |

| ME L                                                                                                    | EARN GRANTS - SE                                                                    | EARCH GRANTS                                                             | APPLICANTS -               | GRANTORS 👻             | SYSTEM            | M-TO-SYSTE  | M- FORMS                                   | CONN                            | ECT - SUPPO  | DRT 🗸                                              |                                      |
|----------------------------------------------------------------------------------------------------|-------------------------------------------------------------------------------------|--------------------------------------------------------------------------|----------------------------|------------------------|-------------------|-------------|--------------------------------------------|---------------------------------|--------------|----------------------------------------------------|--------------------------------------|
| ANTS.GOV > Applicants > Manage Workspace                                                                                                    |                                                                                     |                                                                          |                            |                        |                   |             |                                            |                                 |              |                                                    |                                      |
| IANAGE WORKSPACE       Created       Fill Out Forms       Complete and Notify AOR       Submit       Agency Received       Image: Created       Image: Created       Image: Created       Complete and Notify AOR       Submit       Agency Received       Image: Created       Image: Created       Image: Created       Image: Created       Complete and Notify AOR       Submit       Agency Received       Image: Created       Image: Created        Image: Created       Imag |                                                                                     |                                                                          |                            |                        |                   |             |                                            |                                 |              |                                                    |                                      |
|                                                                                                    | EDA-2018-DISASTER<br>FY 2018 EDA Disaste<br>Department of Comm<br>Economic Developm | er Supplemental<br>merce                                                 |                            | ace ID: WS002          |                   | Work        | e]<br>space Status:<br>ibmitted Date:      |                                 |              | Opening Date:<br>Closing Date:                     | : Apr 10, 2018<br>: Apr 10, 2022     |
|                                                                                                    |                                                                                     |                                                                          | Workspace (                | Owner: Evelyn          | Albino            | SAM Ex      | piration Date:                             | Apr 19, 2019                    |              | DUNS                                               | 175303262000                         |
| ORMS                                                                                                    | VIEW APPLICATION                                                                    | ATTACHMENTS                                                              | PARTICIPANTS               | ACTIVITY               | DETAILS           | 3           |                                            |                                 |              |                                                    |                                      |
| —Worksp                                                                                                    | pace Actions:                                                                       |                                                                          |                            |                        |                   |             |                                            |                                 |              |                                                    |                                      |
| ·                                                                                                    |                                                                                     | Users are encoura                                                        | ged to follow anti         | ivirus best pr         | actices wi        | rhen Downli | Check App                                  |                                 | Complete and | wnload Instru                                      | Delete<br>ctions                     |
| Applicatio                                                                                                    | oace Actions:                                                                       | Users are encoura                                                        | iged to follow <u>anti</u> | ivirus best pr         | <u>actices</u> wl | vhen Downle |                                            |                                 | Do           |                                                    | ctions                               |
| ·                                                                                                    | ion Package Forms -                                                                 | Users are encoura<br>Form Name (Click to E                               |                            |                        |                   |             |                                            |                                 | Do           | wnload Instru                                      | ctions                               |
| Application<br>Include<br>in                                                                                                    | ion Package Forms -                                                                 | Form Name (Click to E                                                    | Edit)                      | Requir                 |                   |             | oading Instru<br>Last Updated              | ictions and                     | Do           | wnload Instru<br>»<br>Actions                      | ctions ?                             |
| Application<br>Include<br>in<br>Package                                                                                                    | ion Package Forms -                                                                 | Form Name (Click to E<br>Assistance (SF-424) [V                          | Edit)<br>/2.1]             | Requir                 | rement Fo         | orm Status  | oading Instru<br>Last Updated<br>Date/Time | <b>Ictions and</b><br>Locked By | Forms: Do    | wnload Instru<br>»<br>Actions                      | ctions ?<br>se Webform               |
| Application<br>Include<br>in<br>Package                                                                                                    | ion Package Forms -<br>Application for Federal A                                    | Form Name (Click to E<br>Assistance (SF-424) [V<br>EDA Assistance [V1.0] | Edit)<br>/2.1]             | Requir<br>Mand<br>Mand | rement Fo         | orm Status  | oading Instru<br>Last Updated<br>Date/Time | Locked By                       | Forms: Do    | wnload Instru<br>»<br>Actions<br>I   Upload   Reus | ctions<br>se Webform<br>se   Webform |

CONNECT WITH US: S Blog Twitter YouTube Alerts RSS | S XML Extract Adobe Reader Reader HEALTH & HUMAN SERVICES: HHS.gov | EEOC / No Fear Act | Accessibility | Privacy | Disclaimers | Site Map COMMUNITY: USA.gov | WhiteHouse.gov | USAspending.gov | SBA.gov | CFDA.gov | SAM.gov | DUNS Request | Report Fraud GRANTS.GOV Applicant Support 1-800-518-4726 support@grants.gov

| SECTIONS:                                       | APPLICATION FOR FEDERAL ASSISTANCE (SF-424)<br>Version 2.1 |                                          | OMB Number: 4040-0004<br>Expiration Date: 12/31/2019 |
|-------------------------------------------------|------------------------------------------------------------|------------------------------------------|------------------------------------------------------|
| 1. Type of Submission                           |                                                            |                                          |                                                      |
| 2. Type of Application                          |                                                            |                                          |                                                      |
| 3. Date Received                                | 1. TYPE OF SUBMISSION:                                     |                                          |                                                      |
| 4. Applicant Identifier                         | 1. TTPE OF SUBMISSION.                                     |                                          |                                                      |
| 5. Federal Identifiers                          | Type of Submission:                                        | Preapplication *                         |                                                      |
| 6. Date Received by State                       |                                                            | Application                              |                                                      |
| 7. State Application Identifier                 |                                                            | Changed/Corrected Application            |                                                      |
| 8. Applicant Information                        |                                                            |                                          |                                                      |
| 9. Type of Applicant                            |                                                            |                                          |                                                      |
| 10. Name of Federal Agency                      |                                                            |                                          |                                                      |
| 11. CFDA Number                                 | 2. TYPE OF APPLICATION:                                    |                                          |                                                      |
| 12. Funding Opportunity Number                  |                                                            |                                          |                                                      |
| 13. Competition Identification                  | Type of Application:                                       | New *                                    |                                                      |
| Number                                          |                                                            | <ul> <li>Continuation</li> </ul>         |                                                      |
| 14. Areas Affected by Project                   |                                                            | Revision                                 |                                                      |
| 15. Descriptive Title of Applicant's<br>Project |                                                            |                                          |                                                      |
| 16. Congressional Districts                     |                                                            |                                          |                                                      |
| 17. Proposed Project Dates                      | 3. DATE RECEIVED:                                          |                                          |                                                      |
| 18. Estimated Funding                           | 5. DATE RECEIVED.                                          |                                          |                                                      |
| 19. E.O. 12372 Review                           | Date Received:                                             | Completed by Grants.gov upon submission. |                                                      |
| 20. Federal Debt Delinquency                    |                                                            | Completed by Grants.gov upon submission. |                                                      |
| 21. Application Certification                   |                                                            |                                          |                                                      |
| 22. Authorized Representative                   |                                                            |                                          |                                                      |
| 23. Burden Statement                            | 4. APPLICANT IDENTIFIER:                                   |                                          |                                                      |
|                                                 |                                                            |                                          |                                                      |
|                                                 | Applicant Identifier:                                      |                                          |                                                      |
|                                                 |                                                            |                                          |                                                      |
|                                                 |                                                            |                                          | 4.4                                                  |
|                                                 |                                                            |                                          | 11                                                   |

| SECTIONS:                                       | 5. FEDERAL IDENTIFIERS:                               |        |
|-------------------------------------------------|-------------------------------------------------------|--------|
| 1. Type of Submission                           |                                                       |        |
| 2. Type of Application                          | a. Federal Entity Identifier:                         |        |
| 3. Date Received                                | b. Federal Award Identifier:                          |        |
| 4. Applicant Identifier                         |                                                       |        |
| 5. Federal Identifiers                          |                                                       |        |
| 6. Date Received by State                       |                                                       |        |
| 7. State Application Identifier                 | 6. DATE RECEIVED BY STATE:                            |        |
| 8. Applicant Information                        | State Use Only                                        |        |
| 9. Type of Applicant                            | State Use Only:<br>Date Received by State:            |        |
| 10. Name of Federal Agency                      |                                                       |        |
| 11. CFDA Number                                 |                                                       |        |
| 12. Funding Opportunity Number                  |                                                       |        |
| 13. Competition Identification<br>Number        | 7. STATE APPLICATION IDENTIFIER:                      |        |
| 14. Areas Affected by Project                   | State Use Only:                                       |        |
| 15. Descriptive Title of Applicant's<br>Project | State Applicant Identifier:                           |        |
| 16. Congressional Districts                     |                                                       |        |
| 17. Proposed Project Dates                      |                                                       |        |
| 18. Estimated Funding                           | 8. APPLICANT INFORMATION:                             |        |
| 19. E.O. 12372 Review                           |                                                       |        |
| 20. Federal Debt Delinquency                    | a. Legal Name:                                        | *      |
| 21. Application Certification                   | b. Employer/Taxpayer Identification Number (EIN/TIN): | *      |
| 22. Authorized Representative                   |                                                       |        |
| 23. Burden Statement                            | c. Organizational DUNS: 175303262                     | 20000  |
|                                                 |                                                       |        |
|                                                 | d. Address:                                           |        |
|                                                 | Street1:                                              | *      |
|                                                 | Street2:                                              |        |
|                                                 |                                                       |        |
|                                                 | City:                                                 | *      |
|                                                 | County / Parish:                                      | 12     |
|                                                 | SAVE CHECK FOR                                        | ERRORS |

| SECTIONS:                                | f. Name and contact information of person to be contacted on matters involving this application: |                                     |  |  |  |  |
|------------------------------------------|--------------------------------------------------------------------------------------------------|-------------------------------------|--|--|--|--|
| 1. Type of Submission                    | Prefix:                                                                                          | \$                                  |  |  |  |  |
| 2. Type of Application                   | First Name:                                                                                      |                                     |  |  |  |  |
| 3. Date Received                         | First Name.                                                                                      | *                                   |  |  |  |  |
| 4. Applicant Identifier                  | Middle Name:                                                                                     |                                     |  |  |  |  |
| 5. Federal Identifiers                   | Last Name:                                                                                       | *                                   |  |  |  |  |
| 6. Date Received by State                | Last Name.                                                                                       | *                                   |  |  |  |  |
| 7. State Application Identifier          | Suffix:                                                                                          | \$                                  |  |  |  |  |
| 8. Applicant Information                 |                                                                                                  |                                     |  |  |  |  |
| 9. Type of Applicant                     |                                                                                                  |                                     |  |  |  |  |
| 10. Name of Federal Agency               | Title:                                                                                           |                                     |  |  |  |  |
| 11. CFDA Number                          | Organizational Affiliation:                                                                      |                                     |  |  |  |  |
| 12. Funding Opportunity Number           |                                                                                                  |                                     |  |  |  |  |
| 13. Competition Identification<br>Number | Telephone Number:                                                                                | <b>x</b> _                          |  |  |  |  |
| 14. Areas Affected by Project            |                                                                                                  |                                     |  |  |  |  |
| 15. Descriptive Title of Applicant's     | Fax Number:                                                                                      |                                     |  |  |  |  |
| Project                                  | Email:                                                                                           | *                                   |  |  |  |  |
| 16. Congressional Districts              |                                                                                                  |                                     |  |  |  |  |
| 17. Proposed Project Dates               |                                                                                                  |                                     |  |  |  |  |
| 18. Estimated Funding                    |                                                                                                  |                                     |  |  |  |  |
| 19. E.O. 12372 Review                    | 9. TYPE OF APPLICANT:                                                                            |                                     |  |  |  |  |
| 20. Federal Debt Delinquency             |                                                                                                  |                                     |  |  |  |  |
| 21. Application Certification            | Select Applicant Type 1:                                                                         | * \$                                |  |  |  |  |
| 22. Authorized Representative            | Select Applicant Type 2:                                                                         | \$                                  |  |  |  |  |
| 23. Burden Statement                     |                                                                                                  |                                     |  |  |  |  |
|                                          | Select Applicant Type 3:                                                                         | \$                                  |  |  |  |  |
|                                          |                                                                                                  |                                     |  |  |  |  |
|                                          |                                                                                                  |                                     |  |  |  |  |
|                                          | 10. NAME OF FEDERAL AGENCY:                                                                      |                                     |  |  |  |  |
|                                          |                                                                                                  |                                     |  |  |  |  |
|                                          | Name of Federal Agency:                                                                          | Economic Development Administration |  |  |  |  |
|                                          | I                                                                                                |                                     |  |  |  |  |
|                                          | SAVE                                                                                             | CHECK FOR ERRORS CLOSE              |  |  |  |  |

| SECTIONS:                                                   | CFDA Number:                                                | 11.307                   |                |                           |          |
|-------------------------------------------------------------|-------------------------------------------------------------|--------------------------|----------------|---------------------------|----------|
| 1. Type of Submission                                       |                                                             |                          |                |                           |          |
| . Type of Application                                       | CFDA Title:                                                 | Economic Adjustment Assi | stance         |                           |          |
| . Date Received                                             |                                                             |                          |                |                           |          |
| Applicant Identifier                                        |                                                             |                          |                |                           |          |
| Federal Identifiers                                         | 12. FUNDING OPPORTUNITY NUMB                                | ER:                      |                |                           |          |
| . Date Received by State                                    |                                                             |                          |                |                           |          |
| State Application Identifier                                | Funding Opportunity Number:                                 | EDA-2018-DISASTER        |                |                           |          |
| Applicant Information                                       |                                                             |                          |                |                           |          |
| Type of Applicant                                           | Title:                                                      | FY 2018 EDA Disaster Sup | plemental      |                           |          |
| 0. Name of Federal Agency                                   |                                                             |                          |                |                           |          |
| I. CFDA Number                                              |                                                             |                          |                |                           |          |
| 2. Funding Opportunity Number                               | 13. COMPETITION IDENTIFICATION                              | NUMBER:                  |                |                           |          |
| <ol> <li>Competition Identification<br/>lumber</li> </ol>   |                                                             |                          |                |                           |          |
| 4. Areas Affected by Project                                | Competition Identification Number:                          | PROPOSAL-NON-CONST       | RUCTION        |                           |          |
| 5. Descriptive Title of Applicant's<br>roject               | Title:                                                      | EDA Proposal Only - Non- | Construction   |                           |          |
| 6. Congressional Districts                                  |                                                             |                          |                |                           |          |
| 7. Proposed Project Dates                                   |                                                             |                          |                |                           |          |
| 8. Estimated Funding                                        | 14. AREAS AFFECTED BY PROJEC                                | T:                       |                |                           |          |
| 9. E.O. 12372 Review                                        |                                                             |                          |                |                           |          |
| 0. Federal Debt Delinquency<br>1. Application Certification | Areas Affected by Project (Cities, Counties, States, etc.): |                          | ADD ATTACHMENT | DELETE ATTACHMENT VIEW AT | TACHMENT |
| 2. Authorized Representative                                |                                                             |                          |                |                           |          |
| 3. Burden Statement                                         | 15. DESCRIPTIVE TITLE OF APPLIC                             |                          |                |                           | *        |
|                                                             |                                                             |                          |                |                           | 4.4      |
|                                                             | SAVE                                                        | CHECK FOR ERRORS         | CLOSE          |                           | 14       |

#### SECTIONS:

|  | Туре | of | Submission |
|--|------|----|------------|
|--|------|----|------------|

2. Type of Application

3. Date Received

4. Applicant Identifier

5. Federal Identifiers

6. Date Received by State

7. State Application Identifier

· otate Application Identifie

8. Applicant Information

9. Type of Applicant

10. Name of Federal Agency

11. CFDA Number

12. Funding Opportunity Number

13. Competition Identification Number

14. Areas Affected by Project

15. Descriptive Title of Applicant's Proiect

16. Congressional Districts

17. Proposed Project Dates

18. Estimated Funding

19. E.O. 12372 Review

20. Federal Debt Delinquency

21. Application Certification

22. Authorized Representative

23. Burden Statement

#### 16. CONGRESSIONAL DISTRICTS:

| Congressional Districts Of:                                                        |                                                  |
|------------------------------------------------------------------------------------|--------------------------------------------------|
| a. Applicant:                                                                      | *                                                |
| b. Program/Project:                                                                | *                                                |
| Attach an additional list of Program/Project<br>Congressional Districts if needed. | ADD ATTACHMENT DELETE ATTACHMENT VIEW ATTACHMENT |

#### **17. PROPOSED PROJECT DATES:**

| Proposed Project: |   |
|-------------------|---|
| a. Start Date:    | * |
| b. End Date:      | * |

SAVE

#### 18. ESTIMATED FUNDING (\$):

| a. Federal:        | * |
|--------------------|---|
| b. Applicant:      | * |
| c. State:          | * |
| d. Local:          | * |
| e. Other:          | * |
| f. Program Income: | * |
| g. TOTAL:          |   |

#### SECTIONS:

| $\mathbf{T}_{n}$ | 0.0 | ~f  | C  | in mai | iooia |
|------------------|-----|-----|----|--------|-------|
|                  | De  | UI. | ъu | om     | issic |
|                  |     |     |    |        |       |

2. Type of Application

3. Date Received

4. Applicant Identifier

5. Federal Identifiers

6. Date Received by State

7. State Application Identifier

8. Applicant Information

9. Type of Applicant

10. Name of Federal Agency

11. CFDA Number

12. Funding Opportunity Number

13. Competition Identification Number

14. Areas Affected by Project

15. Descriptive Title of Applicant's Project

16. Congressional Districts

17. Proposed Project Dates

18. Estimated Funding

19. E.O. 12372 Review

20. Federal Debt Delinquency

21. Application Certification

22. Authorized Representative

23. Burden Statement

#### 21. APPLICATION CERTIFICATION:

By signing this application, I certify (1) to the statements contained in the list of certifications\* and (2) that the statements herein are true, complete and accurate to the best of my knowledge. I also provide the required assurances\* and agree to comply with any resulting terms if I accept an award. I am aware that any false, fictitious, or fraudulent statements or claims may subject me to criminal, civil, or administrative penalties. (U.S. Code, Title 18, Section 1001)

🗆 I AGREE\* 🕷

\*The list of certifications and assurances, or an Internet site where you may obtain this list, is contained in the announcement or agency specific instructions.

#### 22. AUTHORIZED REPRESENTATIVE:

SAVE

| Prefix:                                 | \$                                       |    |
|-----------------------------------------|------------------------------------------|----|
| First Name:                             | *                                        |    |
| Middle Name:                            |                                          |    |
| Last Name:                              |                                          | *  |
| Suffix:                                 | \$                                       |    |
|                                         |                                          |    |
| Title:                                  |                                          | *  |
| Phone Number:                           | *                                        |    |
| Fax Number:                             |                                          |    |
| Email:                                  |                                          | *  |
| Signature of Authorized Representative: | Completed by Grants.gov upon submission. |    |
|                                         |                                          |    |
| Date Signed:                            | Completed by Grants.gov upon submission. |    |
|                                         |                                          |    |
|                                         |                                          | 10 |

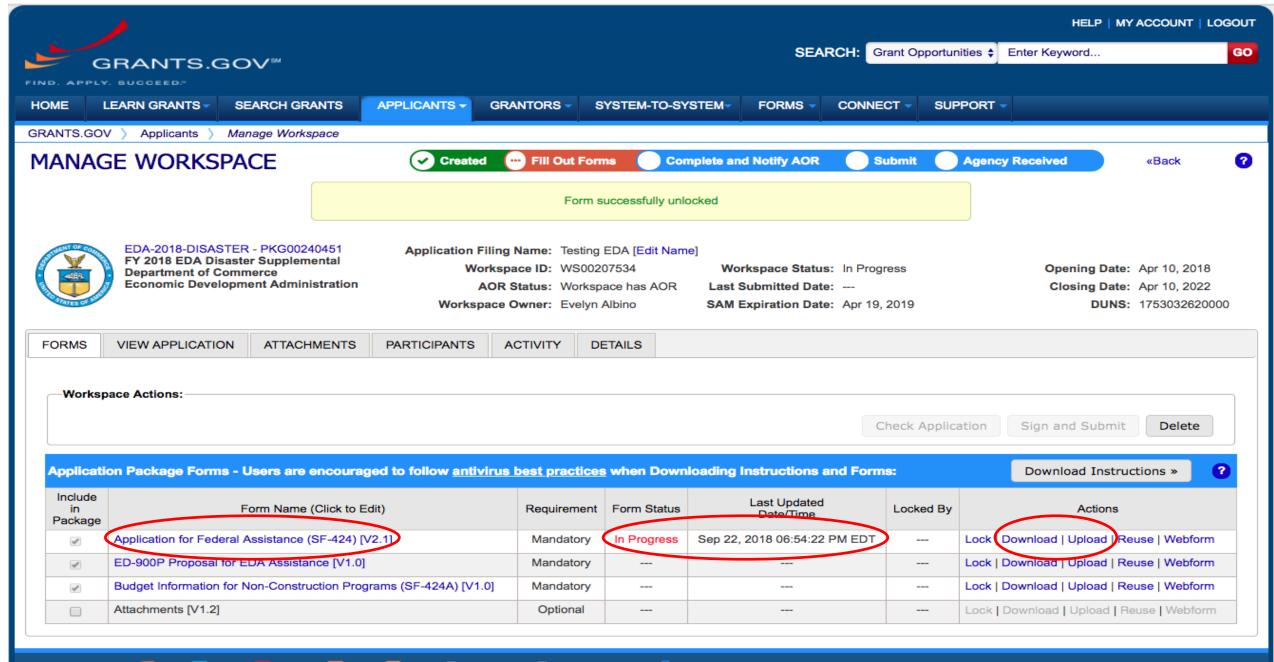

CONNECT WITH US: 
Blog V Twitter VouTube Alerts RSS | Market Alerts Get Adobe Reader Reader Reader COMMUNITY: USA.gov | WhiteHouse.gov | USAspending.gov | SBA.gov | CFDA.gov | SAM.gov | DUNS Request Praud

GRANTS.GOV Applicant Support 1-800-518-4726 support@grants.gov

| en   🗒 Create 🔹   💾 🏟 🖨 🏂 🖂     | 🏟 🦻 🐶 🖾 🛍 🗳 🔂  | Customize 🔭                          |
|---------------------------------|----------------|--------------------------------------|
| 1 / 4   🗈 🖑   😑 🛨 🛛 144% 💌   🔚  | J.             | Tools Fill & Sign Comment            |
| se fill out the following form. |                | Highlight Existing Fields            |
| GBANTS GOV*                     | WORKSPACE FORM | 1-800-518-4726<br>SUPPORT@GRANTS.GOV |

SUPPORT@GRANTS.GOV

Cover page of the **Downloaded** PDF SF424 form Identifies the opportunity

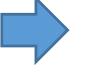

This Workspace form is one of the forms you need to complete prior to submitting your Application Package. This form can be completed in its entirety offline using Adobe Reader. You can save your form by clicking the "Save" button and see any errors by clicking the "Check For Errors" button. In-progress and completed forms can be uploaded at any time to Grants.gov using the Workspace feature.

When you open a form, required fields are highlighted in yellow with a red border. Optional fields and completed fields are displayed in white. If you enter invalid or incomplete information in a field, you will receive an error message. Additional instructions and FAQs about the Application Package can be found in the Grants.gov Applicants tab.

| OPPORTUNITY & PACK       | AGE DETAILS:                                                                                                    |
|--------------------------|----------------------------------------------------------------------------------------------------|
| Opportunity Number:      | EDA-2018-DISASTER                                                                                                    |
| Opportunity Title:       | FY 2018 EDA Disaster Supplemental                                                                                                    |
| Opportunity Package ID:  | PKG00240451                                                                                                    |
| CFDA Number:             | 11.307                                                                                                    |
| CFDA Description:        | Economic Adjustment Assistance                                                                                                    |
| Competition ID:          | PROPOSAL-NON-CONSTRUCTION                                                                                                    |
| Competition Title:       | EDA Proposal Only - Non-Construction                                                                                                    |
| Opening Date:            | 04/10/2018                                                                                                    |
| Closing Date:            | 04/10/2022                                                                                                    |
| Agency:                  | Economic Development Administration                                                                                                    |
| Contact Information:     | This Notice of Funding Opportunity (NOFO) is for regions that have received a major<br>disaster designation as a result of Hurricanes Harvey, Irma, and Maria, and of<br>wildfires and other natural disasters occurring in calendar year 2017 only. If you<br>have a project that will be located in one of these disaster-impacted regions<br>declared under the Stafford Act, please contact the appropriate Disaster POC/<br>Regional Environmental Officer listed at www.eda.gov/contact. |
| APPLICANT & WORKSP       | ACE DETAILS:                                                                                                    |
| Workspace ID:            | WS00207534 18                                                                                                    |
| Application Filing Name: | Testing EDA                                                                                                    |

|                    | • • •     |                             | 🔁 WS00207534-SF424_2_1-V2.1.pdf                                                                                                    |             |                 |
|--------------------|-----------|-----------------------------|----------------------------------------------------------------------------------------------------|-------------|-----------------|
|                    | 📄 Open    | 🔁 Create 🔹 📄 🥝              |                                                                                                    | Customize   | •               |
|                    |           | 1]/4   🖪 🖑   🗩 🖶            | Tools                                                                                                    | Fill & Sign | Commen          |
|                    | Please f  | ill out the following form. |                                                                                                    | Highlight E | Existing Fields |
|                    |           | Competition ID:             | PROPOSAL-NON-CONSTRUCTION                                                                                                    |             |                 |
|                    |           | Competition Title:          | EDA Proposal Only - Non-Construction                                                                                                    |             |                 |
|                    | Ø         | Opening Date:               | 04/10/2018                                                                                                    |             |                 |
|                    | <b>\$</b> | Closing Date:               | 04/10/2022                                                                                                    |             |                 |
|                    |           | Agency:                     | Economic Development Administration                                                                                                    |             |                 |
|                    |           | Contact Information:        | This Notice of Funding Opportunity (NOFO) is for regions that have received a major<br>disaster designation as a result of Hurricanes Harvey, Irma, and Maria, and of<br>wildfires and other natural disasters occurring in calendar year 2017 only. If you<br>have a project that will be located in one of these disaster-impacted regions<br>declared under the Stafford Act, please contact the appropriate Disaster POC/<br>Regional Environmental Officer listed at www.eda.gov/contact. |             |                 |
|                    |           | APPLICANT & WORKSP          | ACE DETAILS:                                                                                                    |             |                 |
|                    |           | Workspace ID:               | WS00207534                                                                                                    |             |                 |
|                    |           | Application Filing Name:    | Testing EDA                                                                                                    |             |                 |
| dentifies the Form |           | DUNS:                       | 1753032620000                                                                                                    |             |                 |
| lame               |           | Organization:               | UNIVERSITY OF PUERTO RICO                                                                                                    |             |                 |
|                    |           | Form Name:                  | Application for Federal Assistance (SF-424)                                                                                                    |             |                 |
| <b>CE 434</b>      |           | Form Version:               | 2.1                                                                                                    |             |                 |
| SF-424             |           | Requirement:                | Mandatory                                                                                                    |             |                 |
|                    |           | Download Date/Time:         | Sep 22, 2018 07:53:42 PM EDT                                                                                                    |             |                 |
|                    |           | Form State:                 |                                                                                                    |             |                 |
|                    |           | FORM ACTIONS:               |                                                                                                    |             |                 |
|                    |           |                             | CHECK FOR ERRORS SAVE PRINT                                                                                                    | 19          |                 |

# SF424 Form (page 1)

## Basic organizational Information:

- Name
- EIN number
- DUNS
- Address

| ) Open 🛛 🌄 Create 🍷 🗍 🗐 🏠 🚍 🌌 🖂                                                                                                  |                          |                                                                  | Customize                                          | · ·             |
|----------------------------------------------------------------------------------------------------|--------------------------|------------------------------------------------------------------|----------------------------------------------------|-----------------|
| ● 2 / 4   🖪 🖑   😑 🛨 144% 💌   🔚                                                                                                   | Ð                        |                                                                  | Tools Fill & Sign                                  | Commen          |
| Please fill out the following form.                                                                                              |                          |                                                                  | 📑 Highlight                                        | Existing Fields |
| View Burden Statement                                                                                                    |                          |                                                                  | OMB Number: 4040-000<br>Expiration Date: 12/31/201 |                 |
| Application for Federal Assista                                                                                                  | ince SF-424              |                                                                  |                                                    |                 |
| <ul> <li>* 1. Type of Submission:</li> <li>Preapplication</li> <li>Application</li> <li>Changed/Corrected Application</li> </ul> | X New                    | * If Revision, select appropriate letter(s):  * Other (Specify): |                                                    |                 |
| * 3. Date Received:<br>Completed by Grants.gov upon submission.                                                                  | 4. Applicant Identifier: |                                                                  |                                                    |                 |
| 5a. Federal Entity Identifier:                                                                                                   |                          | 5b. Federal Award Identifier:                                    |                                                    |                 |
| State Use Only:                                                                                                    |                          |                                                                  |                                                    |                 |
| 6. Date Received by State:                                                                                                    | 7. State Application     | Identifier:                                                      |                                                    |                 |
| 8. APPLICANT INFORMATION:                                                                                                    | -                        |                                                                  |                                                    |                 |
| * a. Legal Name: University of E                                                                                                 | Puerto Rico Mayaguez     |                                                                  |                                                    | ]               |
| * b. Employer/Taxpayer Identification Nu                                                                                         | nber (EIN/TIN):          | * c. Organizational DUNS:<br>1753032620000                       |                                                    |                 |
| d. Address:                                                                                                    |                          |                                                                  |                                                    |                 |
| * Street1:<br>Street2:                                                                                                    |                          |                                                                  | 20                                                 |                 |

|                | . 🔵 😐 🛑         |                       |                                 | TL WS0020753       | 34-SF424_2_1-V2.1.pdf           |                        |
|----------------|-----------------|-----------------------|---------------------------------|--------------------|---------------------------------|------------------------|
|                | 🗁 Open          | 🔁 Create 🔹 📔          | ) 4 🖨 🗗 🖂   🕸 🗩 (               | 🦻 💩 🖓              |                                 | Customize 🔻            |
|                |                 | 4   🗈 🖑   😑           |                                 |                    |                                 | Tools Fill & Sign Comm |
|                | Please fill out | the following form.   |                                 |                    |                                 | Highlight Existing Fie |
|                |                 | d. Address:           |                                 |                    |                                 |                        |
|                |                 | * Street1:            |                                 |                    |                                 |                        |
|                | Ø               | Street2:              |                                 |                    |                                 |                        |
|                | *               | * City:               |                                 |                    |                                 |                        |
|                | Ly.             | County/Parish:        |                                 |                    |                                 |                        |
|                |                 | * State:              |                                 |                    |                                 | •                      |
|                |                 | Province:             |                                 |                    |                                 |                        |
|                |                 | * Country:            |                                 |                    | USA: UNITED STATES              | •                      |
|                |                 | * Zip / Postal Code:  |                                 |                    |                                 |                        |
|                |                 | e. Organizational     | Unit:                           |                    |                                 |                        |
|                |                 | Department Name:      |                                 | C                  | Division Name:                  |                        |
|                |                 |                       |                                 |                    |                                 |                        |
|                |                 | f. Name and cont      | act information of person to be | contacted on matte | ers involving this application: |                        |
|                |                 | Prefix:               | •                               | * First Name:      |                                 |                        |
| Contact person |                 | Middle Name:          |                                 |                    |                                 |                        |
| -              |                 | * Last Name:          |                                 |                    |                                 |                        |
| for this       |                 | Suffix:               | •                               |                    |                                 |                        |
| application    |                 | Title:                |                                 |                    |                                 |                        |
| application    |                 | Organizational Affili | iation:                         |                    |                                 |                        |
|                |                 |                       |                                 |                    |                                 |                        |
|                |                 | * Telephone Numbe     | er:                             |                    | Fax Number:                     |                        |
|                |                 | * Email:              |                                 |                    |                                 |                        |
|                |                 |                       |                                 |                    |                                 | 21                     |

|                                                                           |               | 🔁 WS00207534                                                                                                    | -SF424_2_1-V2.1.pdf                                                                                                    |              |                  |
|---------------------------------------------------------------------------|---------------|----------------------------------------------------------------------------------------------------|----------------------------------------------------------------------------------------------------|--------------|------------------|
|                                                                           | 🗁 Open        | 🔁 Create 🔹 📔 🍙 🖨 📝 🖂 🛱 🦃 🦻 🕼 🕼 🦓 🍞                                                                                           |                                                                                                    | Customize    | •                |
|                                                                           | 1             | ] / 4   💽 🖑   😑 🕂 🚺 144% 🔽   🔚 ট                                                                                             | Tools                                                                                                    | Fill & Sign  | Comment          |
|                                                                           | Please fill o | ut the following form.                                                                                                    |                                                                                                    | Highlight    | Existing Fields  |
| SF424 Form<br>(page 2)                                                    |               | Application for Federal Assistance SF-424 * 9. Type of Applicant 1: Select Applicant Type:                                   |                                                                                                    |              |                  |
| Select Type<br>of Applicant                                               | **<br>***     | Type of Applicant 2: Select Applicant Type:<br>Type of Applicant 3: Select Applicant Type:                                   | <ul> <li>A: State Government</li> <li>B: County Government</li> <li>C: City or Township Government</li> <li>D: Special District Government</li> <li>E: Regional Organization</li> <li>F: U.S. Territory or Possession</li> </ul>                                                  |              |                  |
|                                                                           |               | * Other (specify):                                                                                                    | G: Independent School District<br>H: Public/State Controlled Institution of Higher Education<br>I: Indian/Native American Tribal Government (Federally Recogn                                                                                                    |              |                  |
|                                                                           |               | * 10. Name of Federal Agency:<br>Economic Development Administration                                                         | J: Indian/Native American Tribal Government (Other than Fede<br>K: Indian/Native American Tribally Designated Organization<br>L: Public/Indian Housing Authority                                                                                                    | rally Recogn | zed)             |
| The form already has                                                      |               | 11. Catalog of Federal Domestic Assistance Number:         11.307         CFDA Title:         Economic Adjustment Assistance | M: Nonprofit with 501C3 IRS Status (Other than Institution of H<br>N: Nonprofit without 501C3 IRS Status (Other than Institution of<br>O: Private Institution of Higher Education<br>P: Individual<br>Q: For-Profit Organization (Other than Small Business)<br>R: Small Business | -            |                  |
| the specific<br>program<br>information for<br>your funding<br>opportunity |               | * 12. Funding Opportunity Number:<br>EDA-2018-DISASTER<br>* Title:<br>FY 2018 EDA Disaster Supplemental                      | S: Hispanic-serving Institution<br>T: Historically Black Colleges and Universities (HBCUs)<br>U: Tribally Controlled Colleges and Universities (TCCUs)<br>V: Alaska Native and Native Hawaiian Serving Institutions<br>W: Non-domestic (non-US) Entity<br>X: Other (specify)      |              |                  |
|                                                                           |               | 13. Competition Identification Number:                                                                                       |                                                                                                    | 22           | $\left  \right $ |

| * 12. Funding Opportu   | ity Number:                                              | _                                 |
|-------------------------|----------------------------------------------------------|-----------------------------------|
| EDA-2018-DISASTER       |                                                          |                                   |
| * Title:                |                                                          |                                   |
| FY 2018 EDA Disa:       | ter Supplemental                                         |                                   |
| 13. Competition Identi  | ication Number:                                          |                                   |
| PROPOSAL-NON-CONS       | TRUCTION                                                 |                                   |
| Title:                  |                                                          |                                   |
|                         | - Non-Construction                                       |                                   |
| 14. Areas Affected by   | Project (Cities, Counties, States, etc.): Add Attachment | Delete Attachment View Attachment |
| * 15. Descriptive Title | f Applicant's Project:                                   |                                   |
|                         |                                                          |                                   |

Add your Project Title

|                                                                                                    |                | ► ₩300207534-5F424_2_1-v2.1.pdi                                                                                                    |                     |             |
|----------------------------------------------------------------------------------------------------|----------------|----------------------------------------------------------------------------------------------------|---------------------|-------------|
|                                                                                                    | Dpen           | 🔁 Create ▼ 💾 🏟 🖨 🖹 🖂 🤹 🦻 🎲 🗟 ທີ່ 🖏 🖥                                                                                                    | Customize *         | *           |
|                                                                                                    |                |                                                                                                    | Tools Fill & Sign C | Commer      |
| SF424                                                                                                    | Please fill or | it the following form.                                                                                                    | Highlight Exis      | sting Field |
| Form                                                                                                    |                | Application for Federal Assistance SF-424                                                                                                    |                     |             |
| (page 3)                                                                                                    |                | 16. Congressional Districts Of:         * a. Applicant       PR-098         * b. Program/Project                                                                                                    |                     |             |
| PR<br>Congressional                                                                                                    | *<br>***       | Attach an additional list of Program/Project Congressional Districts if needed.         Add Attachment       Delete Attachment                                                                                                    | t                   |             |
| District: PR-<br>098                                                                                                    |                | 17. Proposed Project:         * a. Start Date:         * b. End Date:                                                                                                    |                     |             |
|                                                                                                    |                | 18. Estimated Funding (\$):                                                                                                    |                     |             |
| <ul> <li>Key Project</li> <li>Information:</li> <li>Start Date</li> <li>End Date</li> <li>Estimated<br/>Funding</li> </ul> |                | * a. Federal* b. Applicant* c. State* d. Local* e. Other* f. Program Income* g. TOTAL                                                                                                    |                     |             |
|                                                                                                    |                | * 19. Is Application Subject to Review By State Under Executive Order 12372 Process?     a. This application was made available to the State under the Executive Order 12372 Process for review on     b. Program is subject to E.O. 12372 but has not been selected by the State for review.     c. Program is not covered by E.O. 12372. |                     |             |
|                                                                                                    |                | * 20. Is the Applicant Delinquent On Any Federal Debt? (If "Yes," provide explanation in attachment.)     Yes     No     If "Yes", provide explanation and attach                                                                                                    | 24                  |             |
|                                                                                                    |                | Add Attachment Delete Attachment View Attachment                                                                                                    | 1                   |             |

|      |                | ₩S00207534-SF424_Z_1-V2.1.pdf                                                                                                    |                   |                 |
|------|----------------|----------------------------------------------------------------------------------------------------|-------------------|-----------------|
|      | Dpen           | 🔁 Create 🔹 📔 🏟 🖨 📝 🖂 🛱 🦃 🎔 🕼 🖓 🛃                                                                                                    | Customize         | · ·             |
|      | 4              |                                                                                                    | Tools Fill & Sign | Comment         |
|      | Please fill of | ut the following form.                                                                                                    | 📑 Highlight       | Existing Fields |
|      |                | * 19. Is Application Subject to Review By State Under Executive Order 12372 Process?                                                                                                    |                   |                 |
|      |                | a. This application was made available to the State under the Executive Order 12372 Process for review on                                                                                                    |                   |                 |
|      | <u>II</u>      | b. Program is subject to E.O. 12372 but has not been selected by the State for review.                                                                                                    |                   |                 |
|      | *              | c. Program is not covered by E.O. 12372.                                                                                                    |                   |                 |
|      | <b>E</b> 44    | * 20. Is the Applicant Delinquent On Any Federal Debt? (If "Yes," provide explanation in attachment.)                                                                                                    |                   | 1               |
|      |                | Yes No                                                                                                    |                   |                 |
| by   |                | If "Yes", provide explanation and attach                                                                                                    |                   |                 |
| J    |                | Add Attachment Delete Attachment View Attachment                                                                                                    |                   |                 |
|      |                | 21. *By signing this application, I certify (1) to the statements contained in the list of certifications** and (2) that the statements                                                                                                    |                   |                 |
|      |                | herein are true, complete and accurate to the best of my knowledge. I also provide the required assurances** and agree to comply with any resulting terms if I accept an award. I am aware that any false, fictitious, or fraudulent statements or claims may |                   |                 |
|      |                | subject me to criminal, civil, or administrative penalties. (U.S. Code, Title 218, Section 1001)                                                                                                    |                   |                 |
|      |                | ** The list of certifications and assurances, or an internet site where you may obtain this list, is contained in the announcement or agency                                                                                                    |                   |                 |
|      |                | specific instructions.                                                                                                    |                   |                 |
|      |                | Authorized Representative:                                                                                                    |                   | 1               |
| rue  |                | Prefix:       First Name:                                                                                                    |                   | 1               |
| nply |                | Middle Name:                                                                                                    |                   |                 |
|      |                | * Last Name:                                                                                                    |                   |                 |
|      |                | Suffix:                                                                                                    |                   |                 |
|      |                | * Title:                                                                                                    |                   | 1               |
|      |                | * Telephone Number: Fax Number:                                                                                                    |                   |                 |
|      |                | * Email:                                                                                                    |                   | 1               |
|      |                | * Signature of Authorized Representative: Completed by Grants.gov upon submission. * Date Signed: Completed by Grants.gov upon submission.                                                                                                    | 25                | i               |
|      |                |                                                                                                    |                   | ı II            |

Key Certification by Authorized Organizational Representative (AOR)

**AOR Certifies:** 

- Statements are true
- Assurance to comply T&C
- Aware any false statements may subject AOR to criminal, civil, administrative penalties

- Complete the form
- Check for Errors
- SAVE
- Upload to the Workspace

|       |                                | 🔀 WS00207534-SF424_2_1-V2.1.pdf                                                                                                    |                |             |
|-------|--------------------------------|----------------------------------------------------------------------------------------------------|----------------|-------------|
| 🦾 Оре | n 🛛 🔁 Create 🔹 🗎 🍯             |                                                                                                    | Customize *    |             |
|       | 1 / 4   🖪 🖑   👄 🖶              | 144% Tools                                                                                                    | Fill & Sign C  | omment      |
| Pleas | e fill out the following form. |                                                                                                    | Highlight Exis | ting Fields |
|       | Competition ID:                | PROPOSAL-NON-CONSTRUCTION                                                                                                    |                |             |
| P     | Competition Title:             | EDA Proposal Only - Non-Construction                                                                                                    |                |             |
| Q     | Opening Date:                  | 04/10/2018                                                                                                    |                |             |
| ۵     | Closing Date:                  | 04/10/2022                                                                                                    |                |             |
|       | Agency:                        | Economic Development Administration                                                                                                    |                |             |
|       | Contact Information:           | This Notice of Funding Opportunity (NOFO) is for regions that have received a major<br>disaster designation as a result of Hurricanes Harvey, Irma, and Maria, and of<br>wildfires and other natural disasters occurring in calendar year 2017 only. If you<br>have a project that will be located in one of these disaster-impacted regions<br>declared under the Stafford Act, please contact the appropriate Disaster POC/<br>Regional Environmental Officer listed at www.eda.gov/contact. |                |             |
|       | APPLICANT & WORKSPA            |                                                                                                    |                | - II        |
|       | Workspace ID:                  | WS00207534                                                                                                    |                |             |
|       | Application Filing Name:       | Testing EDA                                                                                                    |                |             |
|       | DUNS:                          | 1753032620000                                                                                                    |                |             |
| - L   | Organization:                  | UNIVERSITY OF PUERTO RICO                                                                                                    |                |             |
|       | Form Name:                     | Application for Federal Assistance (SF-424)                                                                                                    |                |             |
|       | Form Version:                  | 2.1                                                                                                    |                |             |
|       | Requirement:                   | Mandatory                                                                                                    |                |             |
|       | Download Date/Time:            | Sep 22, 2018 07:53:42 PM EDT                                                                                                    |                | .           |
|       | Form State:                    |                                                                                                    |                |             |
|       | FORM ACTIONS:                  | CHECK FOR ERRORS SAVE PRINT                                                                                                    | 26             |             |

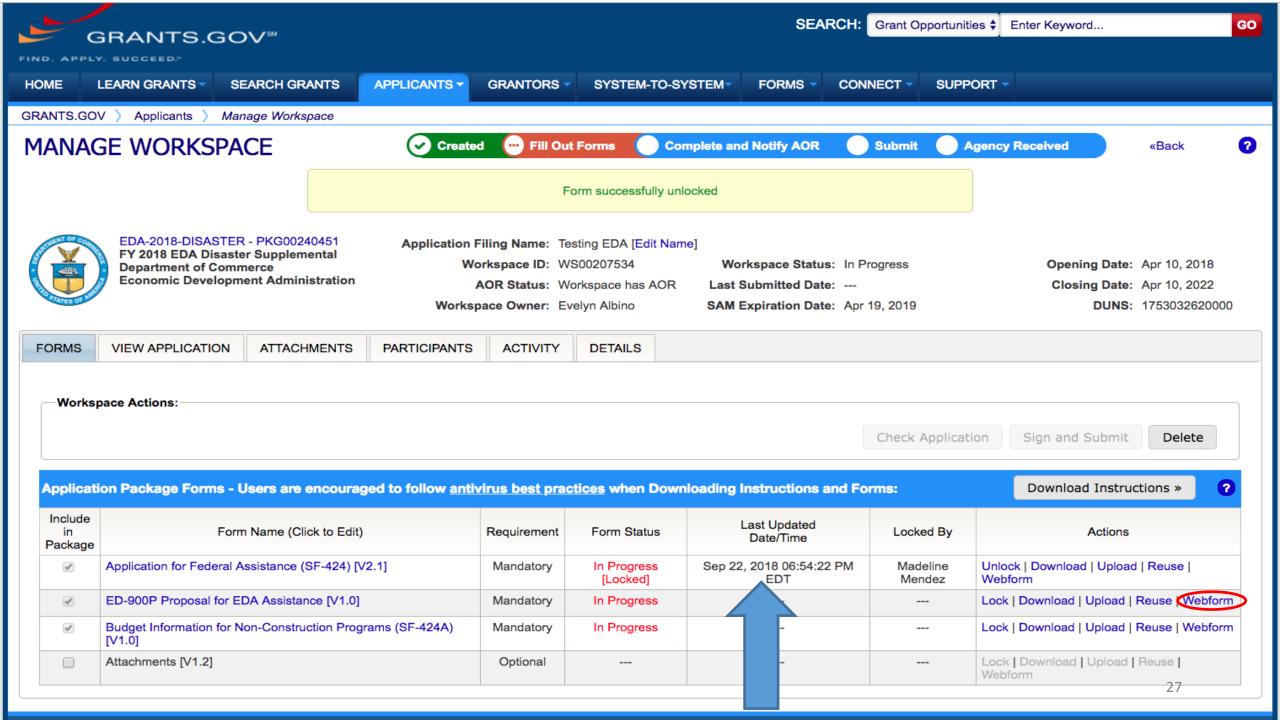

#### SECTIONS:

Note

I. All Projects

I.A. General Information

II. Construction Projects and Design and Engineering Only Projects

II.A. Property Requirements

II.B. Environmental Requirements

Instructions for Form ED-900P

#### ED-900P – PROPOSAL FOR EDA ASSISTANCE

NOTE:

Version 1.0

### Read this note!!

Please answer all questions completely and accurately and provide a concise narrative statement for each of the questions below. Should you choose to submit the information in a separate document, the proposal narrative should be no more than five (5) pages in length. Please refer to the form instructions for additional information on each section. Applicants are encouraged to contact an EDA representative for assistance in preparing this proposal.

I. All Projects

#### I.A. GENERAL INFORMATION:

ED-900P - PROPOSAL FOR EDA ASSISTANCE

#### Please identify all applicants for this project:

|   |                | Name                               | SAM.gov<br>CAGE Code | SAM.gov<br>Registration<br>Expiration Date |
|---|----------------|------------------------------------|----------------------|--------------------------------------------|
|   | Lead Applicant | University of Puerto Rico Mayaguez | *                    | *                                          |
| x | Co-Applicant 1 |                                    |                      |                                            |

ADD CO-APPLICANT

#### I.A.1. Description of applicant and co-applicants:

\*

I.A.2. Description of the region:

|      |                  | -     |
|------|------------------|-------|
| SAVE | CHECK FOR ERRORS | CLOSE |

|    | • •  | -    |
|----|------|------|
|    |      |      |
| SE | CTIC | ONS: |

Note

I. All Projects

I.A. General Information

II. Construction Projects and Design and Engineering Only Projects

- -

II.A. Property Requirements

II.B. Environmental Requirements

Instructions for Form ED-900P

I.A.1. Description of applicant and co-applicants:

#### I.A.2. Description of the region:

I.A.3. Description of complete EDA project:

I.A.4. Need for the project:

I.A.5. Basis of economic distress cited for eligibility:

I.A.6. Description of documentable impact:

I.A.7. Funding and cost share matrix:

I.A.8. Description of any known environmental concerns or public controversy:

| SAVE | CHECK FOR ERRORS | CLOSE | 29 |
|------|------------------|-------|----|
|      |                  |       |    |

\*

\*

\*

\*

\*

\*

\*

| ECTIONS:                                                         | I.A.9. Have you reviewed and considered the federal regulations that govern EDA awards, including EDA's regulations at 13 C.F.R. Chapter III and the Uniform Administrative Requirements, Cost Principles, and Audit Requirements for Federal Awards at 2 C.F.R. Part 200? |
|------------------------------------------------------------------|----------------------------------------------------------------------------------------------------|
| ote                                                              | Ves *                                                                                                    |
| All Projects                                                     | ○ No                                                                                                    |
| I.A. General Information                                         |                                                                                                    |
| Construction Projects and Design and<br>ngineering Only Projects | II. Construction Projects and Design and Engineering Only Projects                                                                                                    |
| II.A. Property Requirements                                      |                                                                                                    |
| II.B. Environmental Requirements                                 | II.A. PROPERTY REQUIREMENTS:                                                                                                    |
| structions for Form ED-900P                                      |                                                                                                    |
|                                                                  | II.A.1. Briefly describe plans for the ownership, operation, maintenance and management of project facilities, including any land, improved land, structures, appurtenances thereto, other improvements or personal property.                                              |
|                                                                  |                                                                                                    |
|                                                                  | II.A.2. Will real property or project facilities to be acquired or improved with the EDA investment assistance be owned, operated, managed or maintained by an entity other than the proponent?                                                                            |
|                                                                  | Yes                                                                                                    |
|                                                                  | No                                                                                                    |
|                                                                  |                                                                                                    |
|                                                                  | II.A.3. Is or was any real property connected to the proposed project subject to eminent domain proceedings?                                                                                                    |
|                                                                  | Ves Ves                                                                                                    |
|                                                                  | No                                                                                                    |
|                                                                  |                                                                                                    |
|                                                                  |                                                                                                    |
|                                                                  | II.B. ENVIRONMENTAL REQUIREMENTS:                                                                                                    |
|                                                                  | II.B.1. Briefly describe the project site's physical attributes, including a description of any known sensitive environmental areas.                                                                                                    |

| SAVE | CHECK FOR ERRORS | CLOSE |  |
|------|------------------|-------|--|
|------|------------------|-------|--|

| SECTIONS:                                                             |                                                                                                    |
|-----------------------------------------------------------------------|----------------------------------------------------------------------------------------------------|
| Note                                                                  | II.B. ENVIRONMENTAL REQUIREMENTS:                                                                                                    |
| I. All Projects                                                       |                                                                                                    |
| I.A. General Information                                              | II.B.1. Briefly describe the project site's physical attributes, including a description of any known sensitive environmental areas.                                                                                                    |
| II. Construction Projects and Design and<br>Engineering Only Projects |                                                                                                    |
| II.A. Property Requirements                                           |                                                                                                    |
| II.B. Environmental Requirements                                      |                                                                                                    |
| Instructions for Form ED-900P                                         | II.B.2. Attach maps of the project site (such as Google maps or other readily available maps) with project components and beneficiaries clearly indicated.                                                                                                    |
|                                                                       | ADD ATTACHMENT DELETE ATTACHMENT VIEW ATTACHMENT                                                                                                    |
|                                                                       |                                                                                                    |
|                                                                       |                                                                                                    |
|                                                                       | II.B.3. Has an Environmental Impact Statement, Environmental Assessment, or other similar analysis been completed for this proposed project or for other activities in the region?                                                                             |
|                                                                       | Ves                                                                                                    |
|                                                                       |                                                                                                    |
|                                                                       |                                                                                                    |
|                                                                       |                                                                                                    |
|                                                                       | INSTRUCTIONS FOR FORM ED-900P                                                                                                    |
|                                                                       | I. All Projects                                                                                                    |
|                                                                       | I.A. General Information                                                                                                    |
|                                                                       | I.A.1. Description of applicant and co-applicants                                                                                                    |
|                                                                       | Identify and describe entities responsible for the proposed project, including, for construction projects, any entity that will own, operate, maintain or manage project facilities, including any land, improved land, structures, and appurtenances thereto. |
|                                                                       | I.A.2. Description of the region                                                                                                    |
|                                                                       | Describe the region where the project will be located, including the specific geographic location of the project within the region. Briefly describe the economic conditions of the region where the                                                           |

CHECK FOR ERRORS

CLOSE

SAVE

31

#### SECTIONS:

Note

I. All Projects

I.A. General Information

II. Construction Projects and Design and Engineering Only Projects

**II.A. Property Requirements** 

II.B. Environmental Requirements

Instructions for Form ED-900P

#### **INSTRUCTIONS FOR FORM ED-900P**

#### I. All Projects

I.A. General Information

#### I.A.1. Description of applicant and co-applicants

Identify and describe entities responsible for the proposed project, including, for construction projects, any entity that will own, operate, maintain or manage project facilities, including any land, improved land, structures, and appurtenances thereto.

#### I.A.2. Description of the region

Describe the region where the project will be located, including the specific geographic location of the project within the region. Briefly describe the economic conditions of the region where the project will be located—for example, the economic adjustment problems or severity of the economic dislocations the region has experienced or is about to experience.

#### I.A.3. Description of complete EDA project

Describe the complete scope of work and the components of the proposed investment. The description of the proposed project should include a clear statement of the overall purpose of the project as well as information about new development resulting from the EDA project or proposed by any identified beneficiary.

#### I.A.4. Need for the project

Briefly describe the economic development needs that will be met by the proposed investment, including how the proposed investment will address the economic distress identified in question I.A.5. Applicants must clearly detail how the proposed project will support the economic development needs and objectives outlined in the Comprehensive Economic Development Strategy (CEDS) or alternate EDA-approved strategic planning document capable of meeting EDA's CEDS or strategy requirements. The applicants should also highlight any instances where the proposed project will integrate or further leverage other federal support. This could include complementing projects funded through other grant programs (i.e. TIGER, CDBG). If EDA does not already have the applicable plan, the applicant may be required to provide it. Additional information and a summary of EDA's CEDS and strategy requirements may be obtained through your EDA representative.

#### I.A.5. Basis of economic distress cited for eligibility

Identify the region that will be used as a basis for eligibility and under which distress criterion or criteria the project qualifies:

a. Unemployment rate: The project is located in a region that has an unemployment rate that is, for the most recent 24-month period for which data are available, at least one percentage point above the national unemployment rate.

b. Per capita income: The project is located in a region that has a per capita income that is, for the most recent period for which data are available, 80 percent or less of the national average per capita income.

c. Special need: The project is located in a region that has experienced or is about to experience a "Special Need" (as defined in 13 C.F.R. § 300.3) arising from actual or threatened severe unemployment or economic adjustment problems resulting from severe short-term or long-term changes in economic conditions. See applicable FFO for Special Need Criteria.

|  | -        |   | -     |
|--|----------|---|-------|
|  | _        | Ą | <br>- |
|  | <u> </u> |   | -     |
|  |          |   |       |

## **Complete all Workspace Forms –** Reminders

- Preview individual forms by clicking the form name
- Preview the complete application including the attachments in the VIEW APPLICATION tab.
- Required forms with no editable fields still need to be downloaded, viewed as a webform or previewed to acknowledge that the form has been read
- Always click the "Check for Errors" and "Save" buttons
- Ensure you have a compatible version of Adobe Reader
- Watch the Grants.gov Workspace training videos

# Submit your Application

- When the application is completed, all the forms uploaded or completed in the webform, and free from errors (Form status: Passed) then the application is ready to submit
- Always check your attached files to make sure you have the last version
- The Complete and Notify AOR button should be active
- If the "Complete and Notify AOR" button is not active, look for alert messages highlighting a submission issue.

## Submit Application – AOR Role

| MANAG                         | GE WORKSPACE                                                                                                    | Created 🛛 🖌 Forms P                                                                                   | 'assed 🕑                                                                               | Completed and Notified AOR                                                                                                    | Subm      | it Agency Received                                                                                                    |
|-------------------------------|----------------------------------------------------------------------------------------------------|----------------------------------------------------------------------------------------------------|----------------------------------------------------------------------------------------|----------------------------------------------------------------------------------------------------|-----------|----------------------------------------------------------------------------------------------------|
| USDA                          | Hispanic-Serving Institutions - Education<br>Grants Program Workspa<br>Department of Agriculture AOR S<br>National Institute of Food and Agriculture                                                                                                    | Name: F Roman - NIFA<br>ace ID: WS00099490<br>Status: Active<br>Owner: Eliadiz Loperen                | La                                                                                     | Workspace Status: Ready for Su<br>ast Submitted Date:<br>AM Expiration Date: Apr 25, 2018                                                                                                    |           | Opening Date: Feb 07, 2018<br>Closing Date: Apr 05, 2018<br>DUNS: 1753032620000                                                                                                    |
| FORMS                         | PARTICIPANTS ACTIVITY DETAILS                                                                                                    |                                                                                                    |                                                                                        |                                                                                                    |           |                                                                                                    |
|                               |                                                                                                    |                                                                                                    |                                                                                        |                                                                                                    |           |                                                                                                    |
| Include<br>in                 | ion Package Forms - Users are encouraged to follow <u>antivirus t</u><br>Form Name (Click to Preview)                                                                                                    | best practices when I                                                                                 | w Application                                                                          | Instructions and Forms:                                                                                                    | Sign a    | Actions                                                                                                    |
| Include                       | Form Name (Click to Preview)                                                                                                    | best practices when I                                                                                 | Downloading                                                                            | Instructions and Forms:                                                                                                    |           | Download Instructions »                                                                                                    |
| Include<br>in<br>Package      | Form Name (Click to Preview)                                                                                                    | best practices when I<br>Requirement                                                                  | Downloading<br>Form Status                                                             | Last Updated<br>Date/Time                                                                                                    | Locked By | Download Instructions » ?<br>Actions                                                                                                    |
| Include<br>in<br>Package      | Form Name (Click to Preview)<br>SF424 (R & R) [V2.0]                                                                                                    | Requirement<br>Mandatory                                                                              | Downloading<br>Form Status<br>Passed                                                   | Last Updated<br>Date/Time<br>Feb 16, 2018 08:06:58 AM EST                                                                                                    | Locked By | Download Instructions » ? Actions Lock   Download   Upload   Reuse   Webform                                                                                                    |
| Include<br>in<br>Package<br>I | Form Name (Click to Preview)<br>SF424 (R & R) [V2.0]<br>NIFA Supplemental Information [V1.2]                                                                                                    | Requirement<br>Mandatory<br>Mandatory                                                                 | Passed                                                                                 | Last Updated<br>Date/Time<br>Feb 16, 2018 08:06:58 AM EST<br>Feb 16, 2018 08:11:56 AM EST                                                                                                    | Locked By | Download Instructions » 2 Actions Lock   Download   Upload   Reuse   Webform Lock   Download   Upload   Reuse   Webform                                                                                                    |
| Include<br>in<br>Package<br>I | Form Name (Click to Preview)<br>SF424 (R & R) [V2.0]<br>NIFA Supplemental Information [V1.2]<br>Research & Related Personal Data [V1.2]                                                                                                    | Requirement<br>Mandatory<br>Mandatory<br>Mandatory                                                    | Passed<br>Passed<br>Passed                                                             | Last Updated<br>Date/Time<br>Feb 16, 2018 08:06:58 AM EST<br>Feb 16, 2018 08:11:56 AM EST<br>Feb 16, 2018 08:12:46 AM EST                                                                                                    | Locked By | Download Instructions >       ?         Actions       ?         Lock   Download   Upload   Reuse   Webform          Lock   Download   Upload   Reuse   Webform          Lock   Download   Upload   Reuse   Webform          Lock   Download   Upload   Reuse   Webform          Lock   Download   Upload   Reuse   Webform                                                                                                    |
| Include<br>in<br>Package<br>I | Form Name (Click to Preview)<br>SF424 (R & R) [V2.0]<br>NIFA Supplemental Information [V1.2]<br>Research & Related Personal Data [V1.2]<br>Research And Related Other Project Information [V1.4]                                                                     | Requirement<br>Mandatory<br>Mandatory<br>Mandatory<br>Mandatory                                       | Passed<br>Passed<br>Passed<br>Passed                                                   | Last Updated<br>Date/Time           Feb 16, 2018 08:06:58 AM EST           Feb 16, 2018 08:11:56 AM EST           Feb 16, 2018 08:12:46 AM EST           Feb 16, 2018 08:33:45 AM EST                                                                                                    | Locked By | Download Instructions >       ?         Actions       ?         Lock   Download   Upload   Reuse   Webform       .         Lock   Download   Upload   Reuse   Webform       .         Lock   Download   Upload   Reuse   Webform       .         Lock   Download   Upload   Reuse   Webform       .         Lock   Download   Upload   Reuse   Webform       .         Lock   Download   Upload   Reuse   Webform       .                                                                                                    |
| Include<br>in<br>Package<br>I | Form Name (Click to Preview)<br>SF424 (R & R) [V2.0]<br>NIFA Supplemental Information [V1.2]<br>Research & Related Personal Data [V1.2]<br>Research And Related Other Project Information [V1.4]<br>Research and Related Senior/Key Person Profile (Expanded) [V2.0] | best practices when a<br>Requirement<br>Mandatory<br>Mandatory<br>Mandatory<br>Mandatory<br>Mandatory | Downloading<br>Form Status<br>Passed<br>Passed<br>Passed<br>Passed<br>Passed<br>Passed | Instructions and Forms:           Last Updated<br>Date/Time           Feb 16, 2018 08:06:58 AM EST           Feb 16, 2018 08:11:56 AM EST           Feb 16, 2018 08:12:46 AM EST           Feb 16, 2018 08:33:45 AM EST           Feb 16, 2018 08:33:45 AM EST           Feb 16, 2018 08:33:45 AM EST | Locked By | Download Instructions >       ?         Actions       ?         Lock   Download   Upload   Reuse   Webform       .         Lock   Download   Upload   Reuse   Webform       .         Lock   Download   Upload   Reuse   Webform       .         Lock   Download   Upload   Reuse   Webform       .         Lock   Download   Upload   Reuse   Webform       .         Lock   Download   Upload   Reuse   Webform       .         Lock   Download   Upload   Reuse   Webform       .         Lock   Download   Upload   Reuse   Webform       . |

| HOME                                                                                                    | LEARN GRANTS -                           | SEARCH GRANTS                                                                   | APPLICANTS -                   | GRANTORS -                                                          | SYSTEM-T                         | O-SYSTEM▼                   | FORMS 🔻                                                             | CONNECT -    | SUPPOR   | T 🕶                                      |                                                          |
|----------------------------------------------------------------------------------------------------|------------------------------------------|---------------------------------------------------------------------------------|--------------------------------|---------------------------------------------------------------------|----------------------------------|-----------------------------|---------------------------------------------------------------------|--------------|----------|------------------------------------------|----------------------------------------------------------|
| GRANTS.G                                                                                                    | OV 〉 Applicants 〉                        | Manage Workspace                                                                |                                |                                                                     |                                  |                             |                                                                     |              |          |                                          |                                                          |
| MANA                                                                                                    | GE WORKS                                 | PACE                                                                            | Created                        | l 🕑 Forms l                                                         | Passed <table-cell></table-cell> | Completed and               | Notified AOR                                                        | Submitte     | d 🕜 Ag   | ency Received                            | «Back 🛛 👔                                                |
|                                                                                                    | FY 2018 EDA Dis<br>Department of C       | STER - PKG00240448<br>saster Supplemental<br>commerce<br>lopment Administration | Wo                             | iling Name: J.<br>rkspace ID: Wi<br>NOR Status: Or<br>ace Owner: Jo | S00169452                        | Wor<br>AOR Last S           | dit Name]<br>rkspace Status:<br>Submitted Date:<br>Expiration Date: | Jun 29, 2018 |          | Closing Dat                              | te: Apr 10, 2018<br>te: Apr 10, 2022<br>S: 1753032620000 |
| FORMS                                                                                                    | VIEW APPLICATIO                          | ON ATTACHMENTS                                                                  | PARTICIPANTS                   | ACTIVITY                                                            | DETAILS                          |                             |                                                                     |              |          |                                          |                                                          |
| Applica<br>Include<br>in<br>Packag                                                                                                    | •                                        | i <mark>s - Users are encoura</mark><br>Form Name (Clic                         |                                | irus best prac                                                      |                                  | ownloading I<br>Form Status |                                                                     | pdated       | Sign and | d Submit Reope<br>Download Inst<br>Actio | ructions » ?                                             |
| 4                                                                                                    |                                          | eral Assistance (SF-424) [                                                      | /2.1]                          |                                                                     | Mandatory                        | Passed                      | Jun 29, 2018<br>ED                                                  |              |          | Lock <b>  Download  </b> Up<br>Webform   | load   Reuse                                             |
| A.                                                                                                    | ED-900 General Ap                        | plication for EDA Program                                                       | as [V1.0]                      |                                                                     | Mandatory                        | Passed                      | Jun 29, 2018<br>ED                                                  |              |          | Lock   Download   Up<br>Webform          | load   Reuse                                             |
| 4                                                                                                    | Budget Information                       | for Non-Construction Prog                                                       | grams (SF-424A) [V1.0          | [0                                                                  | Mandatory                        | Passed                      | Jun 29, 2018<br>ED                                                  |              |          | Lock   Download   Up<br>Webform          | load   Reuse                                             |
| Image: A start of the start of the start | ED-900A Additional<br>[V1.0] (READ-ONLY) | Assurances for Construct                                                        | tion or Non-Construction       | on                                                                  | Mandatory                        | Passed                      |                                                                     | -            |          | Lock <b>  Download  </b> Up<br>Webform   | load   Reuse                                             |
| Image: A start of the start of the start | Assurances for Non                       | -Construction Programs (                                                        | SF-424B) [V1.1]( <b>READ</b> - | ONLY                                                                | Mandatory                        | Passed                      |                                                                     | -            |          | Lock <b>  Download  </b> Up<br>Webform   | load Reuse                                               |
|                                                                                                    | CD511 Form [V1.1]                        |                                                                                 |                                |                                                                     | Mandatory                        | Passed                      | Jun 29, 2018<br>ED                                                  |              |          | Lock <b>  Download  </b> Up<br>Webform   | load   Reuse                                             |
| ×.                                                                                                    | Attachments [V1.2]                       |                                                                                 |                                |                                                                     | Optional                         | Passed                      | Jun 29, 2018<br>ED                                                  |              |          | Lock <b>  Download  </b> Up<br>Webform   | load   Rade                                              |

## Need more help? Ways to learn Federal Grants

- Grants.gov Online User Guide
- Grants.gov You Tube Channel
- Grants Learning Center
  - In the Grants.gov webpage
- Grants.gov Community Blog
  - Follow blog and receive notifications of new post
- Follow on Twitter
  - @grantsdotgov
  - #LEARNGRANTS
- https://www.grants.gov/web/grants/applicants/workspaceoverview/workspace-process.html

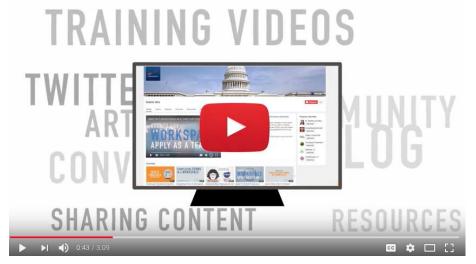

# For further questions and individual assistance:

# eda.recoveryprogram@gmail.com